### <span id="page-0-1"></span>**meglm postestimation —** Postestimation tools for meglm

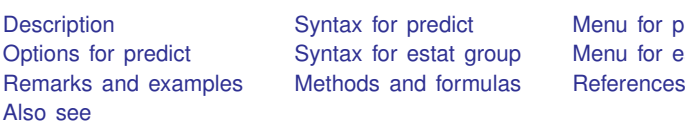

nu for predict nu for estat

## <span id="page-0-0"></span>**Description**

The following postestimation command is of special interest after meglm:

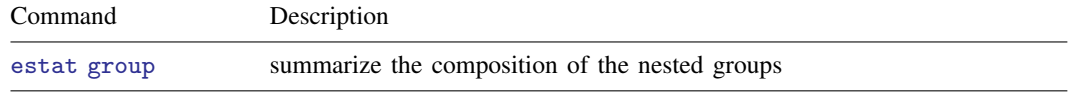

The following standard postestimation commands are also available:

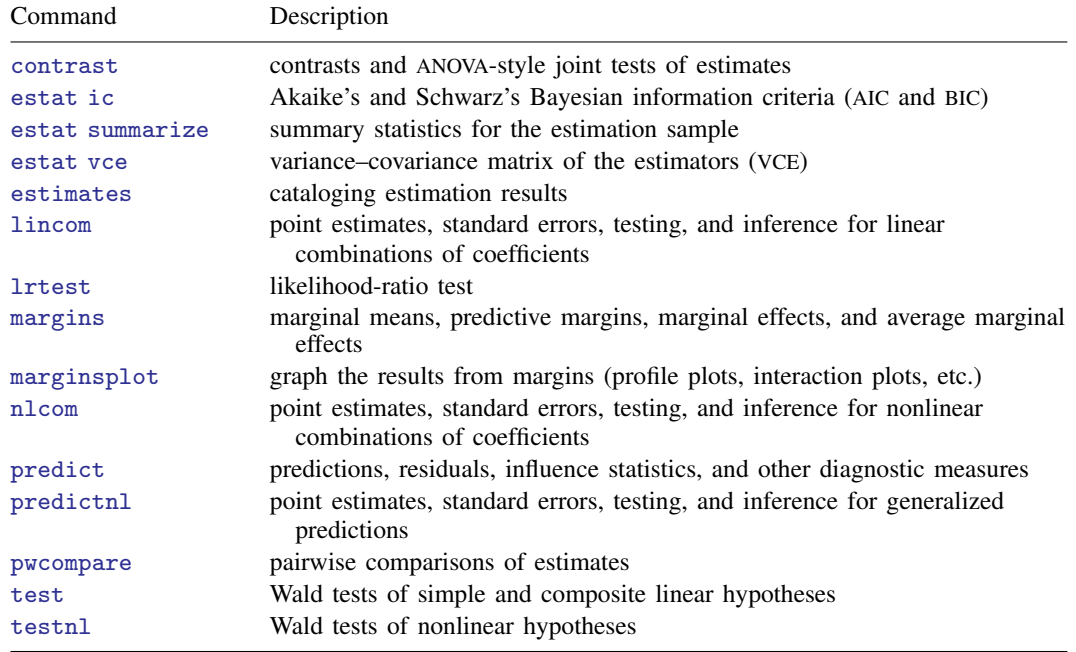

### **Special-interest postestimation commands**

estat group reports the number of groups and minimum, average, and maximum group sizes for each level of the model. Model levels are identified by the corresponding group variable in the data. Because groups are treated as nested, the information in this summary may differ from what you would get if you used the tabulate command on each group variable individually.

## <span id="page-1-0"></span>**Syntax for predict**

Syntax for obtaining predictions of random effects and their standard errors

```
typeifin}\big] , \big\{\texttt{remeans}\,|\,\texttt{remodes}\,\big\}\ \big[\texttt{reses}(\textit{newvarspec})\big]\big]
```
Syntax for obtaining other predictions

```
\text{predict} type \rceil newvarsspec if \rceil in \rceil , options
```
*newvarsspec* is *stub*\* or *[newvarlist](http://www.stata.com/manuals13/u11.pdf#u11.4varlists)*.

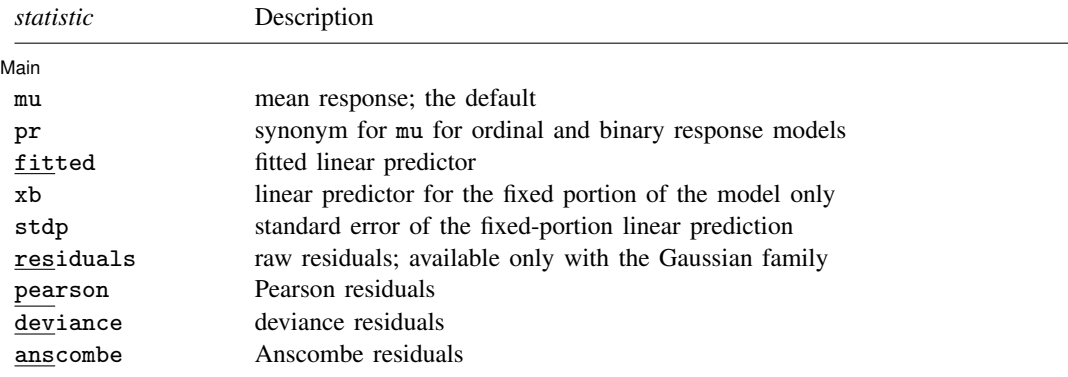

These statistics are available both in and out of sample; type predict . . . if e(sample) . . . if wanted only for the estimation sample.

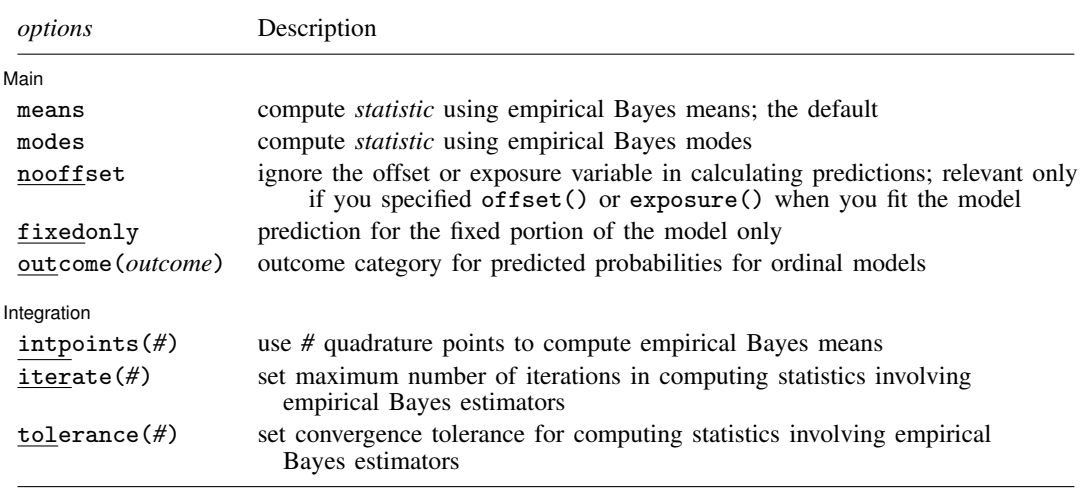

<span id="page-2-0"></span>For ordinal outcomes, you specify one or *k* new variables in *[newvarlist](http://www.stata.com/manuals13/u11.pdf#u11.4varlists)* with mu and pr, where *k* is the number of outcomes. If you do not specify outcome(), those options assume outcome(#1).

# **Menu for predict**

<span id="page-2-1"></span>Statistics  $>$  Postestimation  $>$  Predictions, residuals, etc.

# **Options for predict**

**Main** Main  $\Box$ 

 $\overline{a}$ remeans calculates posterior means of the random effects, also known as empirical Bayes means. You must specify q new variables, where q is the number of random-effects terms in the model. However, it is much easier to just specify *stub*\* and let Stata name the variables *stub*1, *stub*2, . . . , *stub*q for you.

remodes calculates posterior modes of the random effects, also known as empirical Bayes modes. You must specify q new variables, where  $q$  is the number of random-effects terms in the model. However, it is much easier to just specify *stub*\* and let Stata name the variables *stub*1, *stub*2, . . . , *stub*q for you.

reses(*stub*\* | *[newvarlist](http://www.stata.com/manuals13/u11.pdf#u11.4varlists)*) calculates standard errors of the empirical Bayes estimators and stores the result in *newvarlist*. This option requires the remeans or the remodes option. You must specify q new variables, where  $q$  is the number of random-effects terms in the model. However, it is much easier to just specify *stub*\* and let Stata name the variables *stub*1, *stub*2, . . . , *stub*q for you.

The remeans, remodes, and reses() options often generate multiple new variables at once. When this occurs, the random effects (and standard errors) contained in the generated variables correspond to the order in which the variance components are listed in the output of meglm. Still, examining the variable labels of the generated variables (by using the describe command, for instance) can be useful in deciphering which variables correspond to which terms in the model.

mu, the default, calculates the predicted mean, that is, the inverse link function applied to the linear prediction. By default, this is based on a linear predictor that includes both the fixed effects and the random effects, and the predicted mean is conditional on the values of the random effects. Use the fixedonly option if you want predictions that include only the fixed portion of the model, that is, if you want random effects set to 0.

- pr calculates predicted probabilities and is a synonym for mu. This option is available only for ordinal and binary response models.
- fitted calculates the fitted linear prediction. By default, the fitted predictor includes both the fixed effects and the random effects. Use the fixedonly option if you want predictions that include only the fixed portion of the model, that is, if you want random effects set to 0.
- xb calculates the linear prediction  $x\beta$  based on the estimated fixed effects (coefficients) in the model. This is equivalent to fixing all random effects in the model to their theoretical (prior) mean value of 0.
- stdp calculates the standard error of the fixed-effects linear predictor  $x\beta$ .
- residuals calculates raw residuals, that is, responses minus the fitted values. This option is available only for the Gaussian family.
- pearson calculates Pearson residuals. Pearson residuals that are large in absolute value may indicate a lack of fit. By default, residuals include both the fixed portion and the random portion of the model. The fixedonly option modifies the calculation to include the fixed portion only.
- deviance calculates deviance residuals. Deviance residuals are recommended by [McCullagh and](#page-16-2) [Nelder](#page-16-2) [\(1989\)](#page-16-2) as having the best properties for examining the goodness of fit of a GLM. They are approximately normally distributed if the model is correctly specified. They may be plotted against the fitted values or against a covariate to inspect the model fit. By default, residuals include both the fixed portion and the random portion of the model. The fixedonly option modifies the calculation to include the fixed portion only.
- anscombe calculates Anscombe residuals, which are designed to closely follow a normal distribution. By default, residuals include both the fixed portion and the random portion of the model. The fixedonly option modifies the calculation to include the fixed portion only.
- means specifies that posterior means be used as the estimates of the random effects for any *statistic* involving random effects. means is the default.
- modes specifies that posterior modes be used as the estimates of the random effects for any *statistic* involving random effects.
- nooffset is relevant only if you specified offset(*[varname](http://www.stata.com/manuals13/u11.pdf#u11.3Namingconventions)<sub>e</sub>*) or exposure(*varname<sub>e</sub>*) with meglm. It modifies the calculations made by predict so that they ignore the offset or the exposure variable; the linear prediction is treated as  $X\beta + Zu$  rather than  $X\beta + Zu$  + offset, or  $X\beta + Zu + ln(expasure)$ , whichever is relevant.
- fixedonly modifies predictions to include only the fixed portion of the model, equivalent to setting all random effects equal to 0.
- outcome(*outcome*) specifies the outcome for which the predicted probabilities are to be calculated.  $outcome()$  should contain either one value of the dependent variable or one of  $#1, #2, ...,$  with #1 meaning the first category of the dependent variable, #2 meaning the second category, etc.

[Integration] **Integration** 

 $\overline{a}$ 

- intpoints(*#*) specifies the number of quadrature points used to compute the empirical Bayes means; the default is the value from estimation.
- iterate(*#*) specifies the maximum number of iterations when computing statistics involving empirical Bayes estimators; the default is the value from estimation.
- tolerance(*#*) specifies convergence tolerance when computing statistics involving empirical Bayes estimators; the default is the value from estimation.

# <span id="page-4-0"></span>**Syntax for estat group**

<span id="page-4-1"></span>estat group

## **Menu for estat**

<span id="page-4-2"></span>Statistics  $>$  Postestimation  $>$  Reports and statistics

## **Remarks and examples [stata.com](http://stata.com)**

Various predictions, statistics, and diagnostic measures are available after fitting a mixed-effects model using meglm. For the most part, calculation centers around obtaining predictions of the random effects. Random effects are not estimated when the model is fit but instead need to be predicted after estimation.

### <span id="page-4-3"></span>Example 1

In [example 2](http://www.stata.com/manuals13/memeglm.pdf#memeglmRemarksandexamplesex2) of [ME] [meglm](http://www.stata.com/manuals13/memeglm.pdf#memeglm), we modeled the probability of contraceptive use among Bangladeshi women by fitting a mixed-effects logistic regression model. To facilitate a more direct comparison between urban and rural women, we express rural status in terms of urban status and eliminate the constant from both the fixed-effects part and the random-effects part.

```
. use http://www.stata-press.com/data/r13/bangladesh
(Bangladesh Fertility Survey, 1989)
. generate byte rural = 1 - urban
. meglm c_use rural urban age child*, nocons || district: rural urban, nocons
> family(bernoulli) link(logit)
Fitting fixed-effects model:
Iteration 0: log likelihood = -1229.5485
Iteration 1: log likelihood = -1228.5268
Iteration 2: log likelihood = -1228.5263Iteration 3: log likelihood = -1228.5263
Refining starting values:
Grid node 0: log likelihood = -1208.3922Fitting full model:
Iteration 0: log likelihood = -1208.3922 (not concave)<br>Iteration 1: log likelihood = -1203.6498 (not concave)
              log likelihood = -1203.6498 (not concave)
Iteration 2: log likelihood = -1200.6662Iteration 3: log likelihood = -1199.9939
Iteration 4: log likelihood = -1199.3784
Iteration 5: log likelihood = -1199.3272
Iteration 6: log likelihood = -1199.3268
Iteration 7: log likelihood = -1199.3268
Mixed-effects GLM Number of obs = 1934
Family: Bernoulli<br>
Link: logit
Link: logit<br>Group variable: district
                                               Number of groups = 60Obs per group: min = 2<br>avg = 32.2
                                                               avg =max = 118Integration method: mvaghermite The Integration points = 7
                                                Wald chi2(6) = 120.59Log likelihood = -1199.3268 Prob > chi2 = 0.0000
 (1) [c_use]_{cons} = 0c_use Coef. Std. Err. z P>|z| [95% Conf. Interval]
       rural -1.712549 .1603689 -10.68 0.000 -2.026866 -1.398232
                -.9004495 .1674683 -5.38 0.000 -1.228681 -.5722176<br>-.0264472 .0080196 -3.30 0.001 -.0421652 -.0107291
      age -.0264472 .0080196 -3.30 0.001 -.0421652 -.0107291<br>child1 1.132291 .1603052 7.06 0.000 .8180983 1.446483
      child1 1.132291 .1603052 7.06 0.000 .8180983 1.446483
                 1.358692 .1769369 7.68 0.000<br>1.354788 .1827459 7.41 0.000
      child3 1.354788 .1827459 7.41 0.000 .9966122 1.712963
                       0 (omitted)
district
   var(rural) .3882825 .1284858 .<br>1403374 .0761401 .7550947 .1403374 .1403374 .0761401 .7550947
   var(urban)
LR test vs. logistic regression: chi2(2) = 58.40 Prob > chi2 = 0.0000
Note: LR test is conservative and provided only for reference.
```
We used the binary variables, rural and urban, instead of the factor notation i.urban because, although supported in the fixed-effects specification of the model, such notation is not supported in random-effects specifications.

This particular model allows for district random effects that are specific to the rural and urban areas of that district and that can be interpreted as such. We can obtain predictions of posterior means of the random effects and their standard errors by typing

```
. predict re_rural re_urban, remeans reses(se_rural se_urban)
(calculating posterior means of random effects)
(using 7 quadrature points)
```
The order in which we specified the variables to be generated corresponds to the order in which the variance components are listed in meglm output. If in doubt, a simple describe will show how these newly generated variables are labeled just to be sure.

Having generated estimated random effects and standard errors, we can now list them for the first 10 districts:

```
. by district, sort: generate tag = (\n_2 = -1). list district re_rural se_rural re_urban se_urban if district \leq 10 & tag,
> sep(0)
```
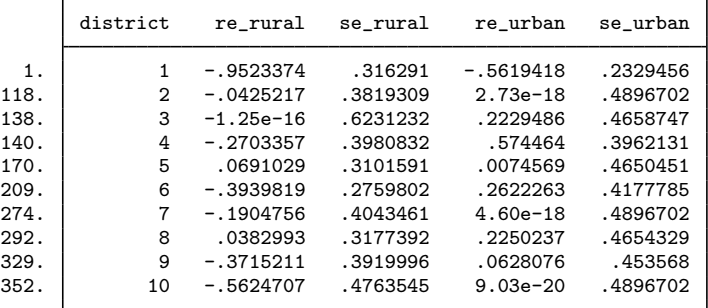

The estimated standard errors are conditional on the values of the estimated model parameters:  $β$  and the components of  $Σ$ . Their interpretation is therefore not one of standard sample-to-sample variability but instead one that does not incorporate uncertainty in the estimated model parameters; see [Methods and formulas](http://www.stata.com/manuals13/memelogitpostestimation.pdf#memelogitpostestimationMethodsandformulas). That stated, conditional standard errors can still be used as a measure of relative precision, provided that you keep this caveat in mind.

You can also obtain predictions of posterior modes and compare them with the posterior means:

```
. predict mod_rural mod_urban, remodes
(calculating posterior modes of random effects)
. list district re_rural mod_rural re_urban mod_urban if district \leq 10 & tag,
> sep(0)
```
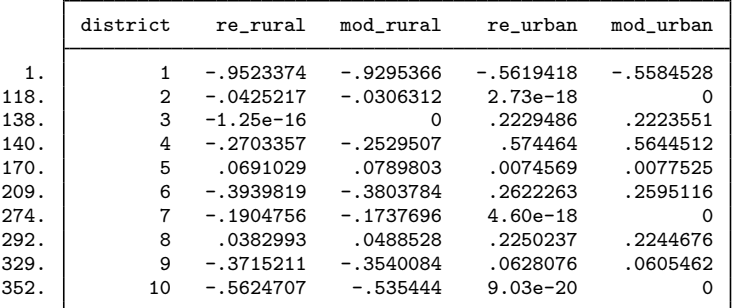

The two set of predictions are fairly close.

Because not all districts contain both urban and rural areas, some of the posterior modes are 0 and some of the posterior means are practically 0. A closer examination of the data reveals that district 3 has no rural areas, and districts 2, 7, and 10 have no urban areas.

### **8 [meglm postestimation](#page-0-1) — Postestimation tools for meglm**

Had we imposed an unstructured covariance structure in our model, the estimated posterior modes and posterior means in the cases in question would not be exactly 0 because of the correlation between urban and rural effects. For instance, if a district has no urban areas, it can still yield a nonzero (albeit small) random-effects estimate for a nonexistent urban area because of the correlation with its rural counterpart; see [example 1](http://www.stata.com/manuals13/memeqrlogitpostestimation.pdf#memeqrlogitpostestimationRemarksandexamplesex1) of [ME] [meqrlogit postestimation](http://www.stata.com/manuals13/memeqrlogitpostestimation.pdf#memeqrlogitpostestimation) for details.

◁

### <span id="page-7-0"></span>Example 2

Continuing with the model from [example 1](#page-4-3), we can obtain predicted probabilities, and unless we specify the fixedonly option, these predictions will incorporate the estimated subject-specific random effects  $\widetilde{\mathbf{u}}_i$ .

. predict pr, pr (predictions based on fixed effects and posterior means of random effects) (using 7 quadrature points)

The predicted probabilities for observation i in cluster i are obtained by applying the inverse link function to the linear predictor,  $\hat{p}_{ij} = g^{-1}(\mathbf{x}_{ij}\hat{\boldsymbol{\beta}} + \mathbf{z}_{ij}\tilde{\mathbf{u}}_j)$ ; see [Methods and formulas](#page-11-0) for details. By default the calculation uses posterior means for  $\tilde{\mathbf{u}}_i$  unless you specify the modes opti default, the calculation uses posterior means for  $\tilde{u}_i$  unless you specify the modes option, in which case the calculation uses posterior modes for  $\widetilde{\mathbf{u}}_i$ .

```
. predict prm, pr modes
(predictions based on fixed effects and posterior modes of random effects)
```
We can list the two sets of predicted probabilities together with the actual outcome for some district, let's say district 38:

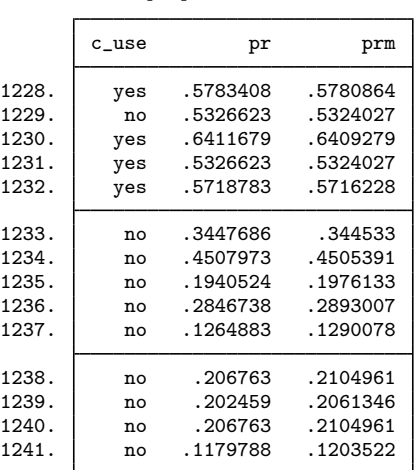

```
. list c_use pr prm if district == 38
```
The two sets of predicted probabilities are fairly close.

For mixed-effects models with many levels or many random effects, the calculation of the posterior means of random effects or any quantities that are based on the posterior means of random effects may take a long time. This is because we must resort to numerical integration to obtain the posterior means. In contrast, the calculation of the posterior modes of random effects is usually orders of magnitude faster because there is no numerical integration involved. For this reason, empirical modes are often used in practice as an approximation to empirical means. Note that for linear mixed-effects models, the two predictors are the same.

We can compare the observed values with the predicted values by constructing a classification table. Defining success as  $\hat{y}_{ij} = 1$  if  $\hat{p}_{ij} > 0.5$  and defining  $\hat{y}_{ij} = 0$  otherwise, we obtain the following table.

- . gen  $p_use = pr > .5$
- . label var p\_use "Predicted outcome"
- . tab2 c\_use p\_use, row
- -> tabulation of c\_use by p\_use

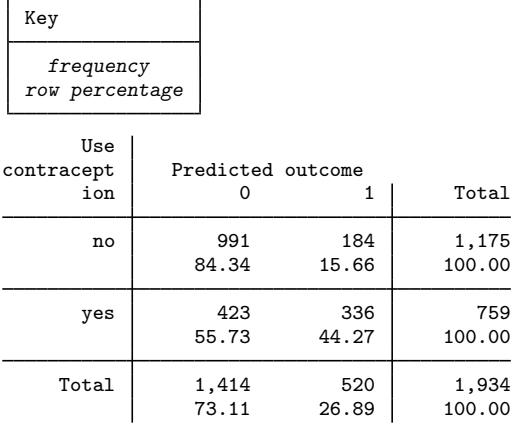

The model correctly classified 84% of women who did not use contraceptives but only 44% of women who did. In the next example, we will look at some residual diagnostics.

### □ Technical note

Out-of-sample predictions are permitted after meglm, but if these predictions involve estimated random effects, the integrity of the estimation data must be preserved. If the estimation data have changed since the model was fit, predict will be unable to obtain predicted random effects that are appropriate for the fitted model and will give an error. Thus to obtain out-of-sample predictions that contain random-effects terms, be sure that the data for these predictions are in observations that augment the estimation data.

 $\Box$ 

 $\triangleleft$ 

## Example 3

Continuing our discussion from [example 2,](#page-7-0) here we look at residual diagnostics. meglm offers three kinds of predicted residuals for nonlinear responses—Pearson, Anscombe, and deviance. Of the three, Anscombe residuals are designed to be approximately normally distributed; thus we can check for outliers by plotting Anscombe residuals against observation numbers and seeing which residuals are greater than 2 in absolute value.

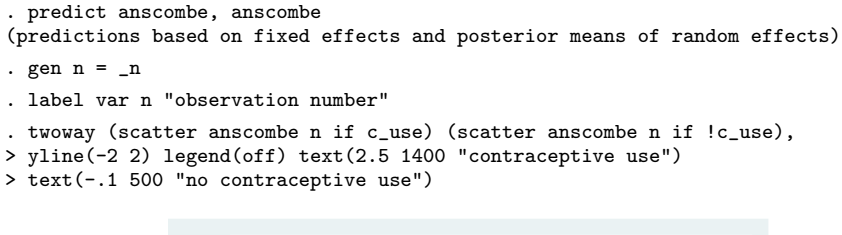

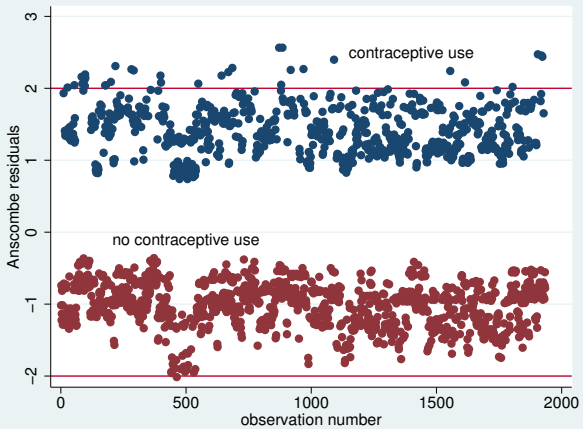

There seem to be some outliers among residuals that identify women who use contraceptives. We could examine the observations corresponding to the outliers, or we could try fitting a model with perhaps a different covariance structure, which we leave as an exercise.

### $\overline{a}$

### **▷** Example 4

In [example 3](http://www.stata.com/manuals13/memeglm.pdf#memeglmRemarksandexamplesex3_meglm) of [ME] [meglm](http://www.stata.com/manuals13/memeglm.pdf#memeglm), we estimated the effects of two treatments on the tobacco and health knowledge (THK) scale score of students in 28 schools. The dependent variable was collapsed into four ordered categories, and we fit a three-level ordinal logistic regression.

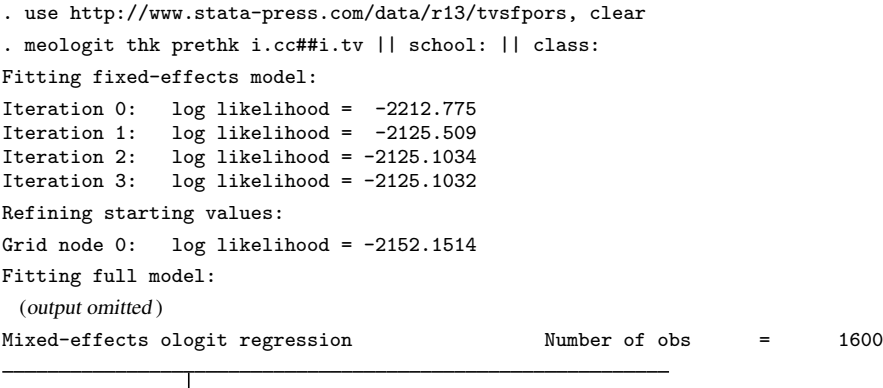

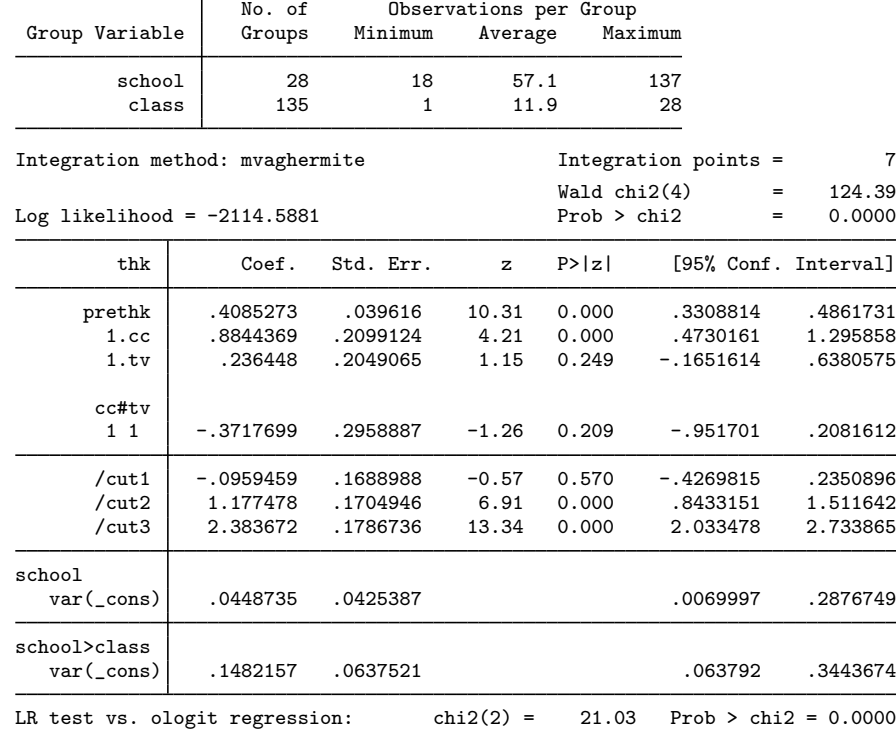

Note: LR test is conservative and provided only for reference.

Not surprisingly, the level of knowledge before the intervention is a good predictor of the level of knowledge after the intervention. The social resistance classroom curriculum is effective in raising the knowledge score, but the TV intervention and the interaction term are not.

We can rank schools by their institutional effectiveness by plotting the random effects at the school level.

```
. predict re_school re_class, remeans reses(se_school se_class)
(calculating posterior means of random effects)
(using 7 quadrature points)
. generate lower = re school - 1.96*se school
```
- . generate upper = re\_school + 1.96\*se\_school
- . egen  $tag = tag(school)$
- . gsort +re\_school -tag
- . generate rank =  $sum(tag)$
- . generate labpos = re\_school + 1.96\*se\_school + .1
- . twoway (rcap lower upper rank) (scatter re\_school rank)
- > (scatter labpos rank, mlabel(school) msymbol(none) mlabpos(0)),
- > xtitle(rank) ytitle(predicted posterior mean) legend(off)
- > xscale(range(0 28)) xlabel(1/28) ysize(2)

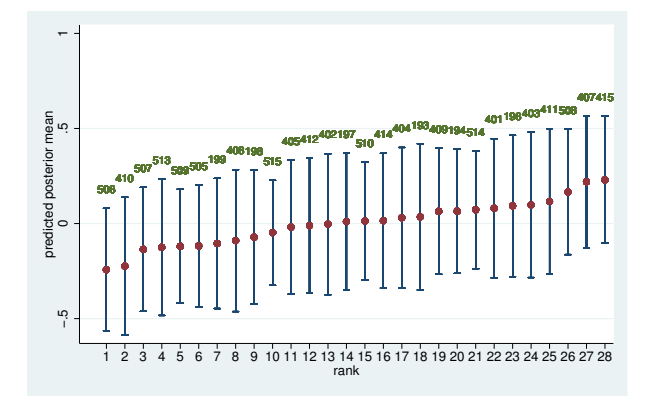

Although there is some variability in the predicted posterior means, we cannot see significant differences among the schools in this example.

### ◁

### <span id="page-11-0"></span>**Methods and formulas**

Continuing the discussion in [Methods and formulas](http://www.stata.com/manuals13/memeglm.pdf#memeglmMethodsandformulas) of [ME] [meglm](http://www.stata.com/manuals13/memeglm.pdf#memeglm) and using the definitions and formulas defined there, we begin by considering the prediction of the random effects  $\mathbf{u}_i$  for the jth cluster in a two-level model. Prediction of random effects in multilevel generalized linear models involves assigning values to random effects, and there are many methods for doing so; see [Skrondal](#page-16-3) [and Rabe-Hesketh](#page-16-3) [\(2009](#page-16-3)) and [Skrondal and Rabe-Hesketh](#page-16-4) ([2004,](#page-16-4) chap. 7) for a comprehensive review. Stata offers two methods of predicting random effects: empirical Bayes means (also known as posterior means) and empirical Bayes modes (also known as posterior modes). Below we provide more details about the two methods.

Let  $\hat{\theta}$  denote the estimated model parameters comprising  $\hat{\beta}$  and the unique elements of  $\Sigma$ . Empirical Bayes (EB) predictors of the random effects are the means or modes of the empirical posterior distribution with the parameter estimates  $\theta$  replaced with their estimates  $\hat{\theta}$ . The method is called "empirical" because  $\hat{\theta}$  is treated as known. EB combines the prior information about the random effects with the likelihood to obtain the conditional posterior distribution of random effects. Using Bayes' theorem, the empirical conditional posterior distribution of random effects for cluster  $i$ is

$$
\omega(\mathbf{u}_j|\mathbf{y}_j, \mathbf{X}_j, \mathbf{Z}_j; \hat{\boldsymbol{\theta}}) = \frac{\Pr(\mathbf{y}_j, \mathbf{u}_j | \mathbf{X}_j, \mathbf{Z}_j; \hat{\boldsymbol{\theta}})}{\Pr(\mathbf{y}_j | \mathbf{X}_j, \mathbf{Z}_j; \hat{\boldsymbol{\theta}})} \n= \frac{f(\mathbf{y}_j | \mathbf{u}_j, \mathbf{X}_j, \mathbf{Z}_j; \hat{\boldsymbol{\theta}}) \phi(\mathbf{u}_j; \hat{\boldsymbol{\Sigma}})}{\int f(\mathbf{y}_j | \mathbf{u}_j) \phi(\mathbf{u}_j) d\mathbf{u}_j} \n= \frac{f(\mathbf{y}_j | \mathbf{u}_j, \mathbf{X}_j, \mathbf{Z}_j; \hat{\boldsymbol{\beta}}) \phi(\mathbf{u}_j; \hat{\boldsymbol{\Sigma}})}{\mathcal{L}_j(\hat{\boldsymbol{\theta}})}
$$

The denominator is just the likelihood contribution of the *j*th cluster.

EB mean predictions of random effects,  $\tilde{u}$ , also known as posterior means, are calculated as

$$
\widetilde{\mathbf{u}} = \int_{\Re^q} \mathbf{u}_j \, \omega(\mathbf{u}_j | \mathbf{y}_j, \mathbf{X}_j, \mathbf{Z}_j; \widehat{\boldsymbol{\theta}}) \, d\mathbf{u}_j \n= \frac{\int_{\Re^q} \mathbf{u}_j \, f(\mathbf{y}_j | \mathbf{u}_j, \mathbf{X}_j, \mathbf{Z}_j; \widehat{\boldsymbol{\beta}}) \, \phi(\mathbf{u}_j; \widehat{\boldsymbol{\Sigma}}) \, d\mathbf{u}_j \n\int_{\Re^q} f(\mathbf{y}_j | \mathbf{u}_j) \, \phi(\mathbf{u}_j) \, d\mathbf{u}_j
$$

where we use the notation  $\tilde{u}$  rather than  $\hat{u}$  to distinguish predicted values from estimates. This multivariate integral is approximated by the mean–variance adaptive Gaussian quadrature; see [Methods](http://www.stata.com/manuals13/memeglm.pdf#memeglmMethodsandformulas) [and formulas](http://www.stata.com/manuals13/memeglm.pdf#memeglmMethodsandformulas) of [ME] [meglm](http://www.stata.com/manuals13/memeglm.pdf#memeglm) for details about the quadrature. If you have multiple random effects within a level or random effects across levels, the calculation involves orthogonalizing transformations using the Cholesky transformation because the random effects are no longer independent under the posterior distribution.

In a linear mixed-effects model, the posterior density is multivariate normal, and EB means are also best linear unbiased predictors (BLUPs); see [Skrondal and Rabe-Hesketh](#page-16-4) ([2004,](#page-16-4) 227). In generalized mixed-effects models, the posterior density tends to multivariate normal as cluster size increases.

EB modal predictions can be approximated by solving for the mode  $\tilde{\widetilde{u}}_i$  in

$$
\frac{\partial}{\partial \mathbf{u}_j}\log\omega(\widetilde{\widetilde{\mathbf{u}}}_j|\mathbf{y}_j,\mathbf{X}_j,\mathbf{Z}_j;\widehat{\boldsymbol{\theta}})=\mathbf{0}
$$

Because the denominator in  $\omega(\cdot)$  does not depend on **u**, we can omit it from the calculation to obtain

$$
\frac{\partial}{\partial \mathbf{u}_j} \log \left\{ f(\mathbf{y}_j | \mathbf{u}_j, \mathbf{X}_j, \mathbf{Z}_j; \widehat{\boldsymbol{\beta}}) \phi(\mathbf{u}_j; \widehat{\boldsymbol{\Sigma}}) \right\}
$$
\n
$$
= \frac{\partial}{\partial \mathbf{u}_j} \log f\left(\mathbf{y}_j | \mathbf{u}_j, \mathbf{X}_j, \mathbf{Z}_j; \widehat{\boldsymbol{\beta}}\right) + \frac{\partial}{\partial \mathbf{u}_j} \log \phi\left(\mathbf{u}_j; \widehat{\boldsymbol{\Sigma}}\right) = 0
$$

The calculation of EB modes does not require numerical integration, and for that reason they are often used in place of EB means. As the posterior density gets closer to being multivariate normal, EB modes get closer and closer to EB means.

Just like there are many methods of assigning values to the random effects, there exist many methods of calculating standard errors of the predicted random effects; see [Skrondal and Rabe-Hesketh](#page-16-3) ([2009\)](#page-16-3) for a comprehensive review.

Stata uses the posterior standard deviation as the standard error of the posterior means predictor of random effects. The EB posterior covariance matrix of the random effects is given by

$$
cov(\widetilde{\mathbf{u}}_j|\mathbf{y}_j,\mathbf{X}_j,\mathbf{Z}_j;\widehat{\boldsymbol{\theta}})=\int_{\Re^q}(\mathbf{u}_j-\widetilde{\mathbf{u}}_j)(\mathbf{u}_j-\widetilde{\mathbf{u}}_j)' \omega(\mathbf{u}_j|\mathbf{y}_j,\mathbf{X}_j,\mathbf{Z}_j;\widehat{\boldsymbol{\theta}})\,d\mathbf{u}_j
$$

The posterior covariance matrix and the integrals are approximated by the mean–variance adaptive Gaussian quadrature; see [Methods and formulas](http://www.stata.com/manuals13/memeglm.pdf#memeglmMethodsandformulas) of [ME] [meglm](http://www.stata.com/manuals13/memeglm.pdf#memeglm) for details about the quadrature.

Conditional standard errors for the estimated posterior modes are derived from standard theory of maximum likelihood, which dictates that the asymptotic variance matrix of  $\tilde{\tilde{u}}_i$  is the negative inverse of the Hessian,  $g''(\boldsymbol{\beta}, \boldsymbol{\Sigma}, \widetilde{\mathbf{u}}_j)$ .

In what follows, we show formulas using the posterior means estimates of random effects  $\tilde{u}_j$ , which are used by default or if the means option is specified. If the modes option is specified,  $\tilde{u}_i$ are simply replaced with the posterior modes  $\tilde{u}_i$  in these formulas.

For any *i*th observation in the *j*th cluster in a two-level model, define the linear predictor as

$$
\widehat{\eta}_{ij} = \mathbf{x}_{ij}\widehat{\boldsymbol{\beta}} + \mathbf{z}_{ij}\widetilde{\mathbf{u}}_j
$$

The linear predictor includes the offset or exposure variable if one was specified during estimation, unless the nooffset option is specified. If the fixed only option is specified,  $\hat{\eta}$  contains the linear predictor for only the fixed portion of the model,  $\hat{\eta}_{ij} = \mathbf{x}_{ij}\hat{\boldsymbol{\beta}}$ .

The predicted mean, conditional on the random effects  $\tilde{\mathbf{u}}_j$ , is

$$
\widehat{\mu}_{ij} = g^{-1}(\widehat{\eta}_{ij})
$$

where  $g^{-1}(\cdot)$  is the inverse link function for  $\mu_{ij} = g^{-1}(\eta_{ij})$  defined as follows for the available links in link(*link*):

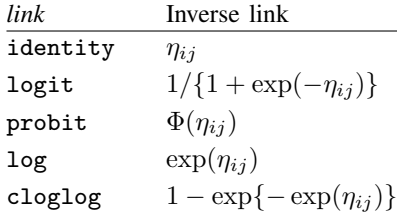

By default, random effects and any statistic based on them—mu, fitted, pearson, deviance, anscombe—are calculated using posterior means of random effects unless option modes is specified, in which case the calculations are based on posterior modes of random effects.

Raw residuals are calculated as the difference between the observed and fitted outcomes,

$$
\nu_{ij}=y_{ij}-\widehat{\mu}_{ij}
$$

and are only defined for the Gaussian family.

Let  $r_{ij}$  be the number of Bernoulli trials in a binomial model,  $\alpha$  be the conditional overdispersion parameter under the mean parameterization of the negative binomial model, and  $\delta$  be the conditional overdispersion parameter under the constant parameterization of the negative binomial model.

Pearson residuals are raw residuals divided by the square root of the variance function

$$
\nu_{ij}^P = \frac{\nu_{ij}}{\{V(\widehat{\mu}_{ij})\}^{1/2}}
$$

where  $V(\hat{\mu}_{ij})$  is the family-specific variance function defined as follows for the available families in family(*family*):

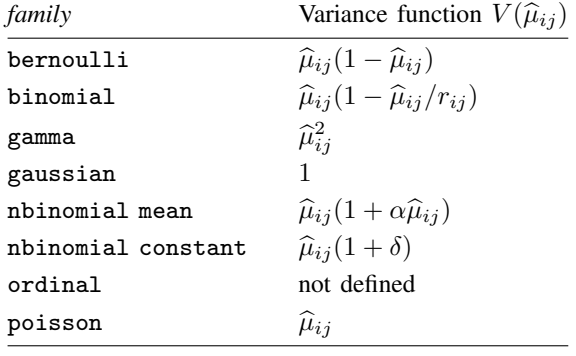

## **16 [meglm postestimation](#page-0-1) — Postestimation tools for meglm**

Deviance residuals are calculated as

$$
\nu_{ij}^D = \text{sign}(\nu_{ij}) \sqrt{\hat{d}_{ij}^2}
$$

where the squared deviance residual  $d_{ij}^2$  is defined as follows:

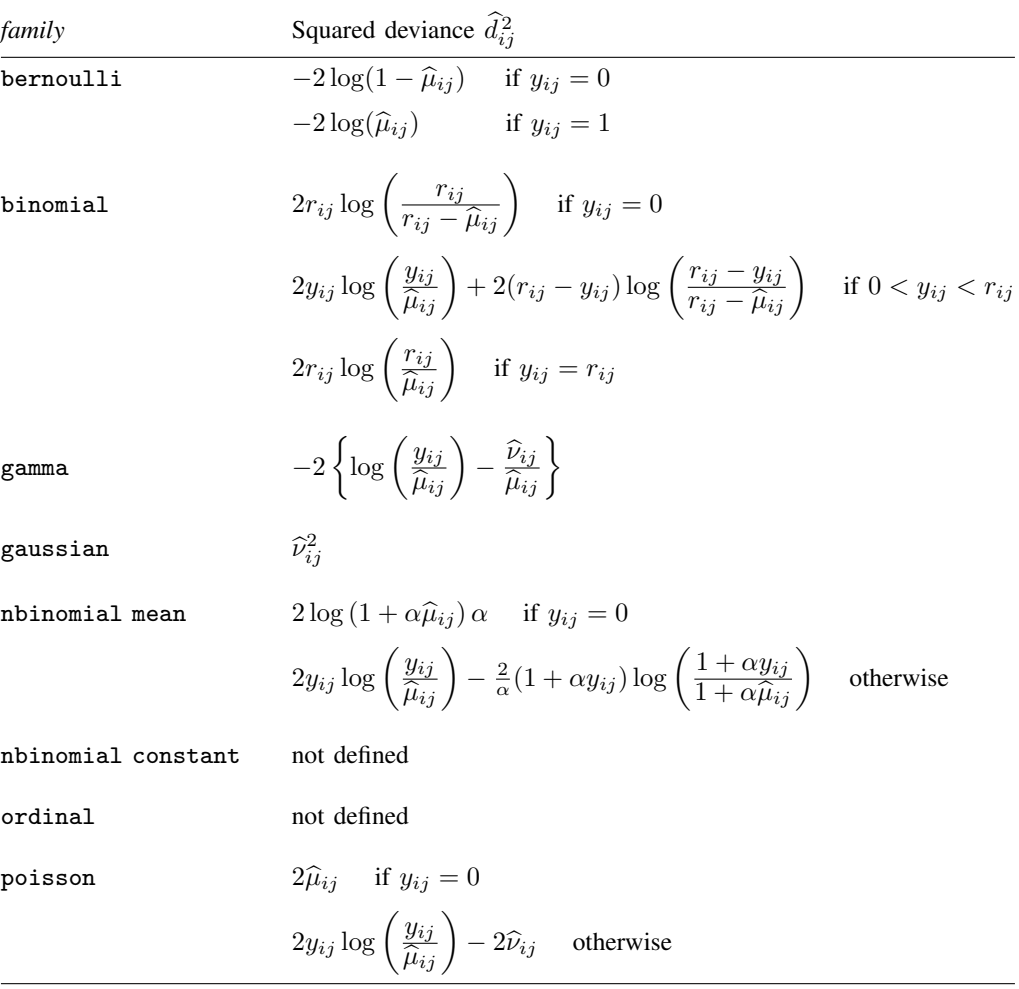

Anscombe residuals, denoted  $\nu_{ij}^A$ , are calculated as follows:

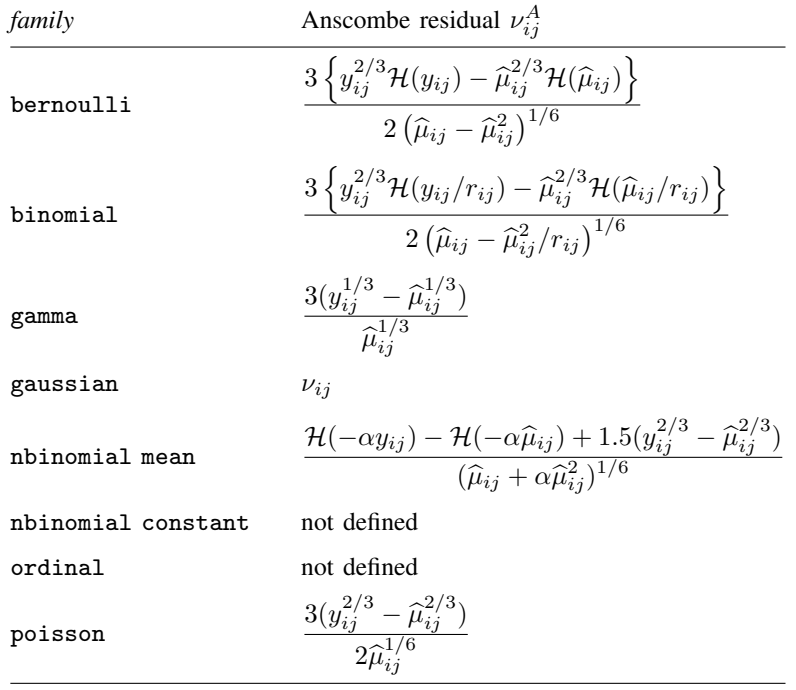

where  $\mathcal{H}(t)$  is a specific univariate case of the Hypergeometric2F1 function ([Wolfram](#page-16-5) [1999,](#page-16-5) 771–772), defined here as  $\mathcal{H}(t) = {}_{2}F_{1}(2/3, 1/3, 5/3, t)$ .

<span id="page-16-0"></span>For a discussion of the general properties of the various residuals, see [Hardin and Hilbe](#page-16-6) ([2012,](#page-16-6) chap. 4).

## **References**

<span id="page-16-6"></span>Hardin, J. W., and J. M. Hilbe. 2012. [Generalized Linear Models and Extensions](http://www.stata-press.com/books/glmext3.html). 3rd ed. College Station, TX: Stata Press.

<span id="page-16-2"></span>McCullagh, P., and J. A. Nelder. 1989. [Generalized Linear Models](http://www.stata.com/bookstore/glm.html). 2nd ed. London: Chapman & Hall/CRC.

<span id="page-16-4"></span>Skrondal, A., and S. Rabe-Hesketh. 2004. [Generalized Latent Variable Modeling: Multilevel, Longitudinal, and](http://www.stata.com/bookstore/glvm.html) [Structural Equation Models](http://www.stata.com/bookstore/glvm.html). Boca Raton, FL: Chapman & Hall/CRC.

<span id="page-16-3"></span>. 2009. Prediction in multilevel generalized linear models. JRSSA 172: 659–687.

<span id="page-16-5"></span><span id="page-16-1"></span>Wolfram, S. 1999. The Mathematica Book. 4th ed. Cambridge: Cambridge University Press.

## **Also see**

[ME] [meglm](http://www.stata.com/manuals13/memeglm.pdf#memeglm) — Multilevel mixed-effects generalized linear model

[U[\] 20 Estimation and postestimation commands](http://www.stata.com/manuals13/u20.pdf#u20Estimationandpostestimationcommands)